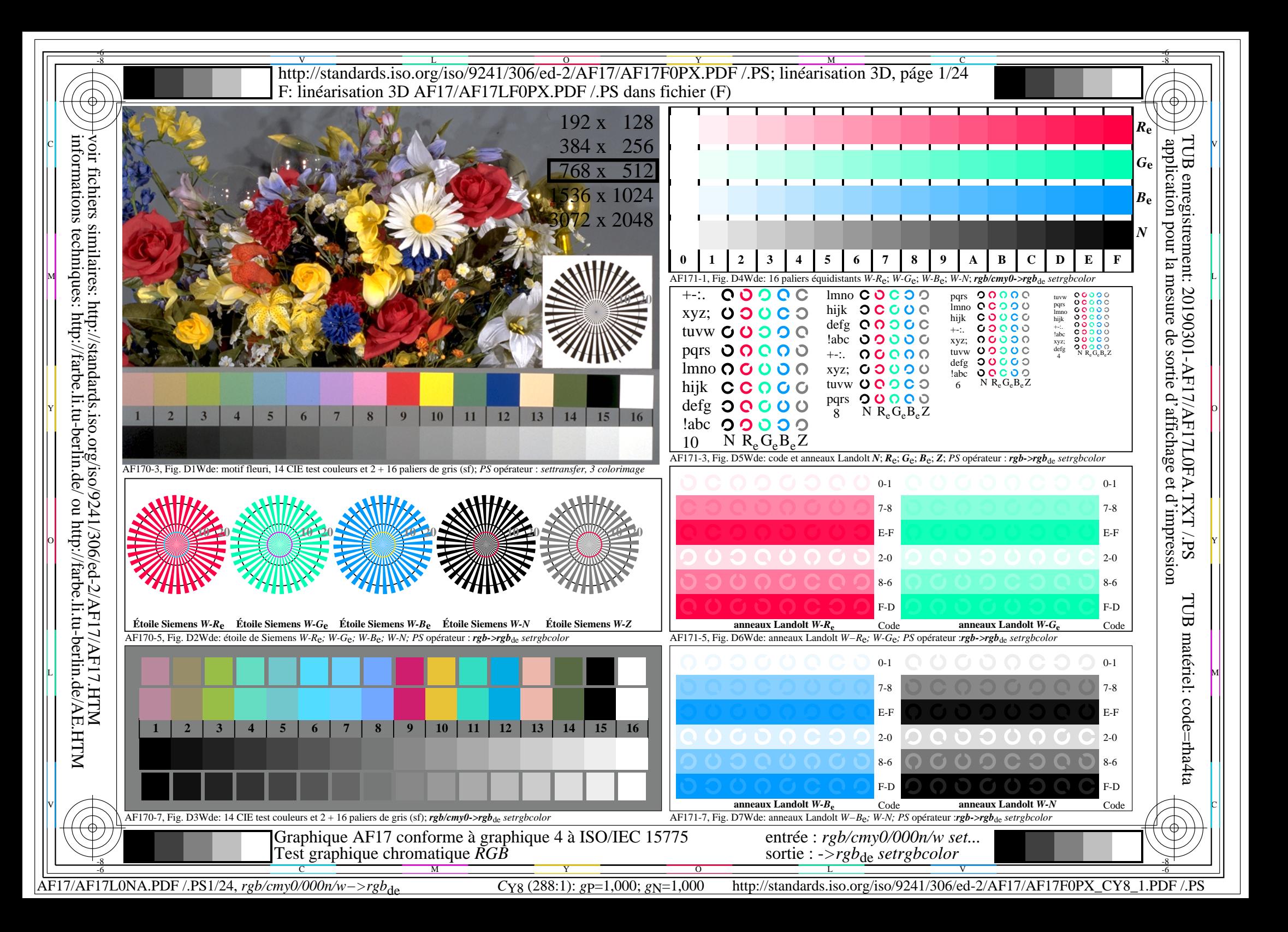

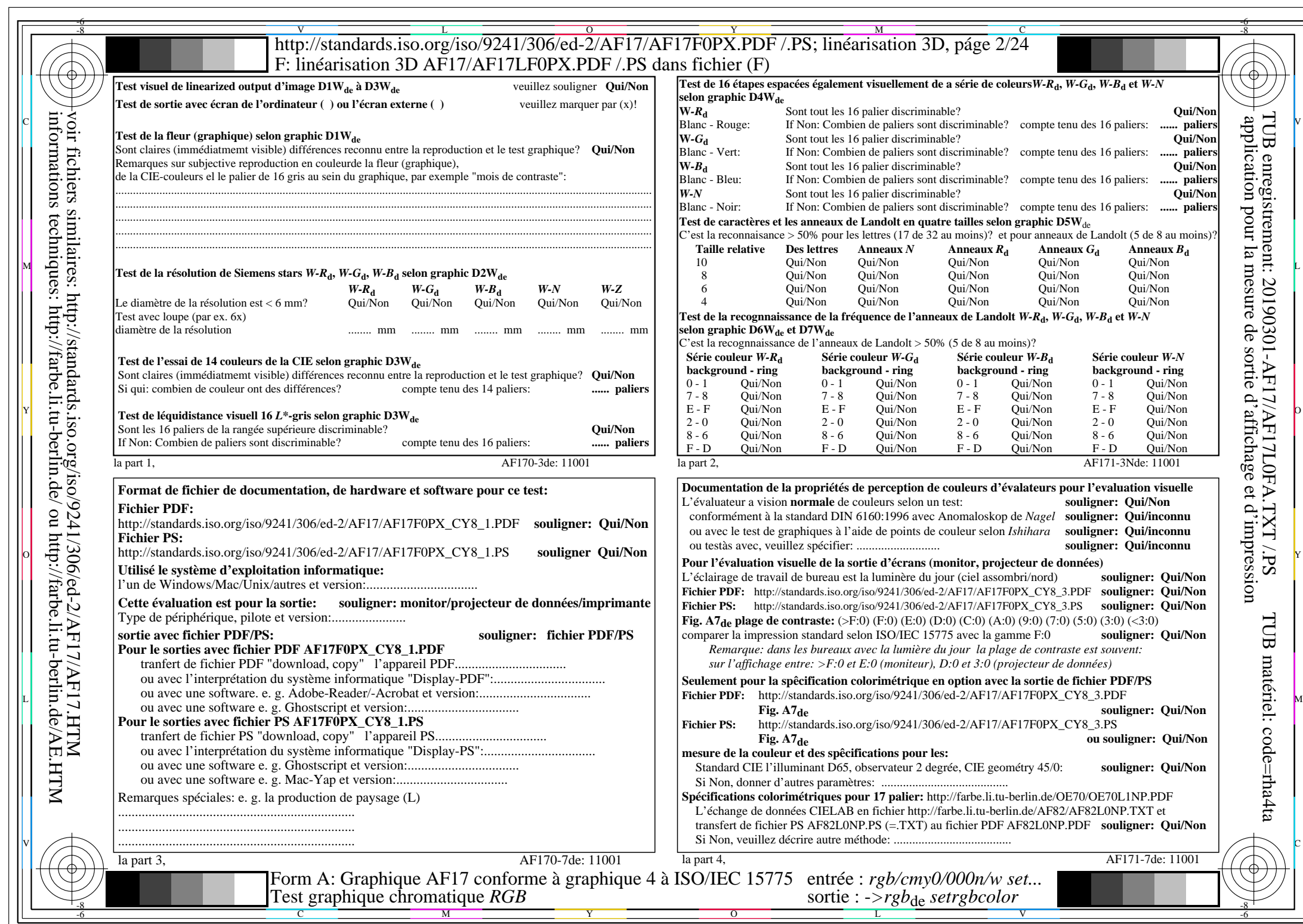

 $AFI7/AF17L0NA.PDF$  /.PS2/24, rgb/cmy0/000n/w->rgb<sub>\*de</sub>

 $C_{Y8}$  (288:1): *g*p=1,000; *g*N=1,000 http://standards.iso.org/iso/9241/306/ed-2/AF17/AF17F0PX\_CY8\_2.PDF /.PS

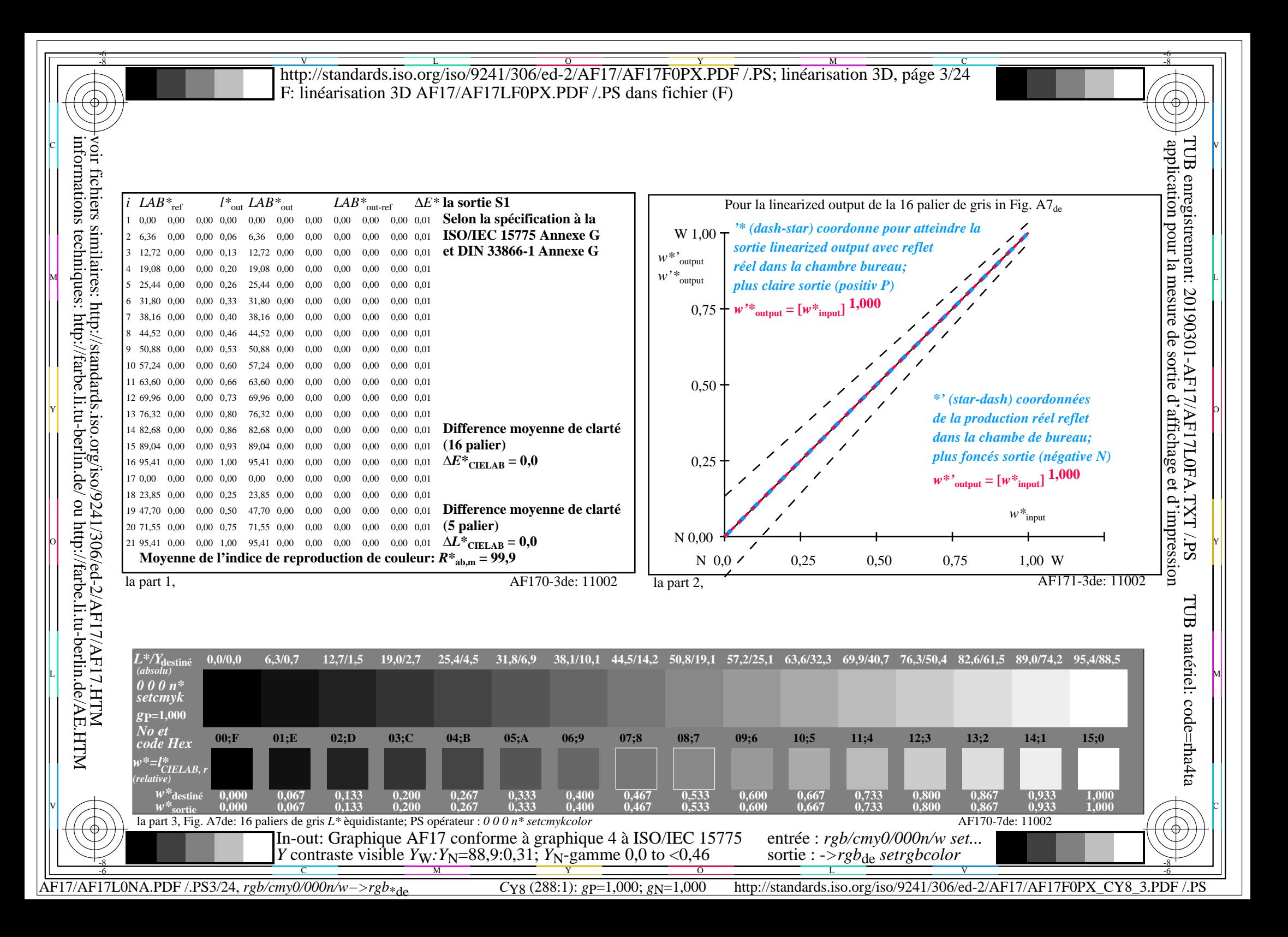

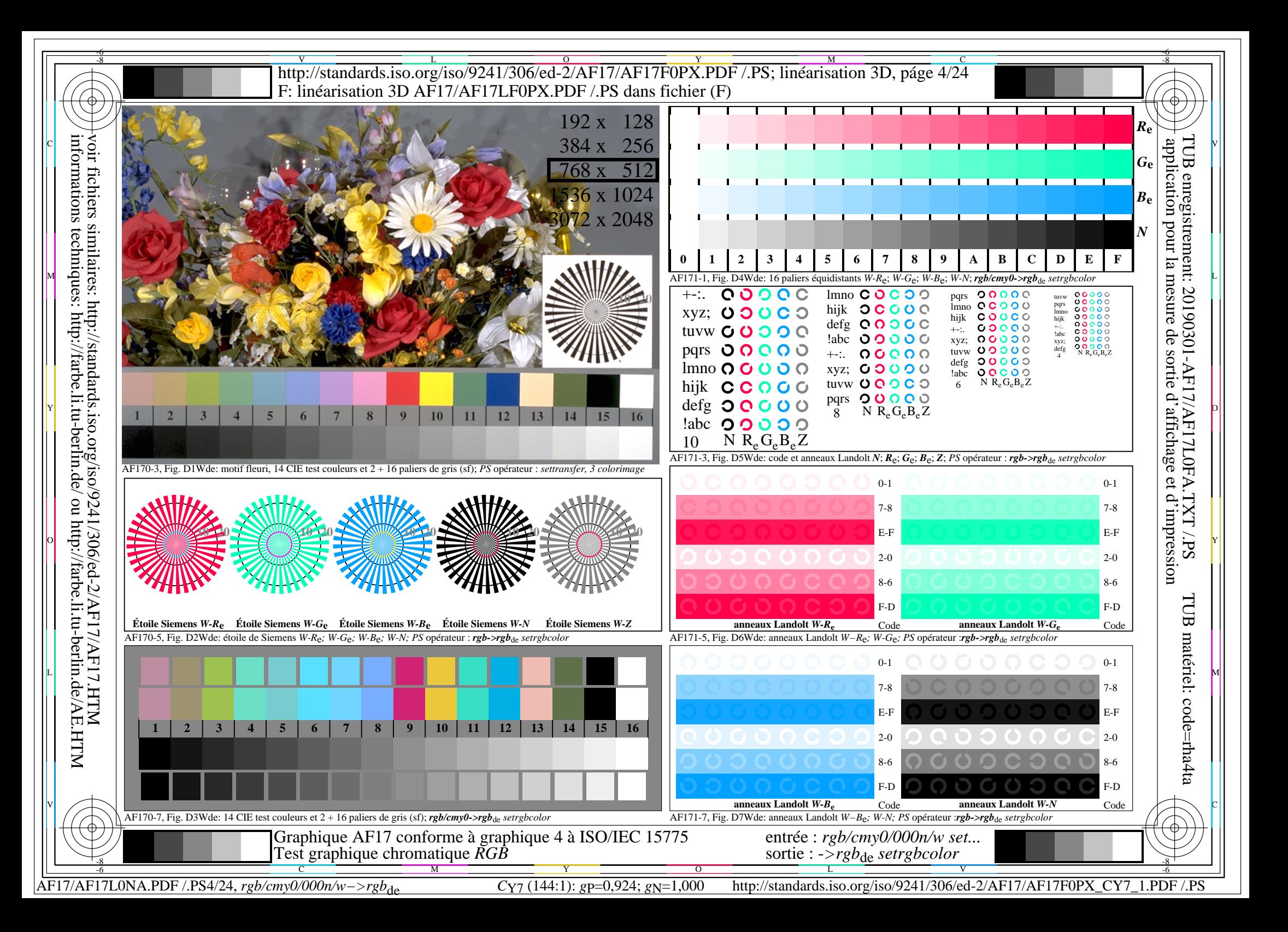

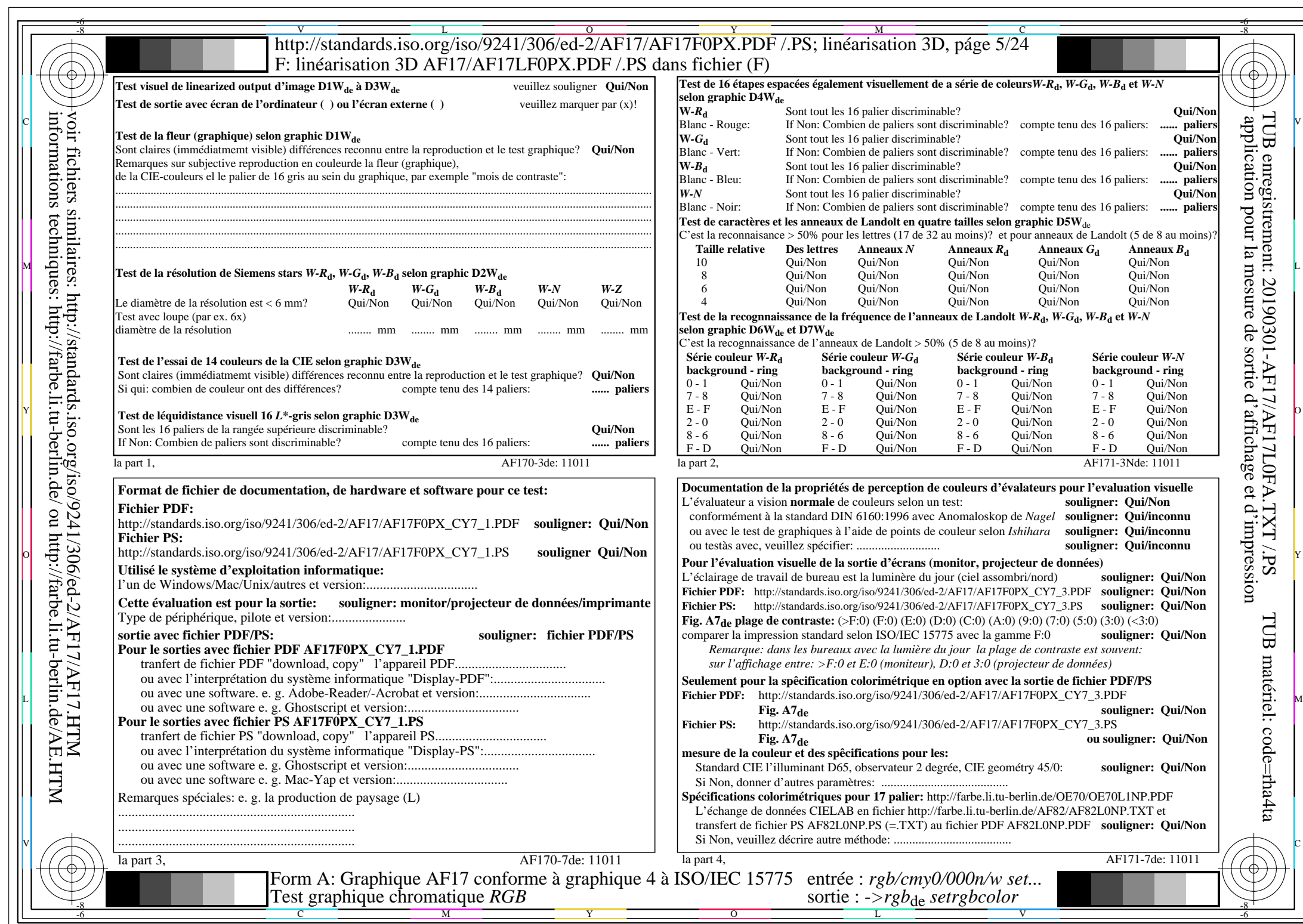

 $AF17/AF17L0NA.PDF / PS5/24, rgb/cmy0/000n/w->rgb*de$ 

 $C_{Y7}$  (144:1): *g*P=0,924; *g*N=1,000 http://standards.iso.org/iso/9241/306/ed-2/AF17/AF17F0PX\_CY7\_2.PDF /.PS

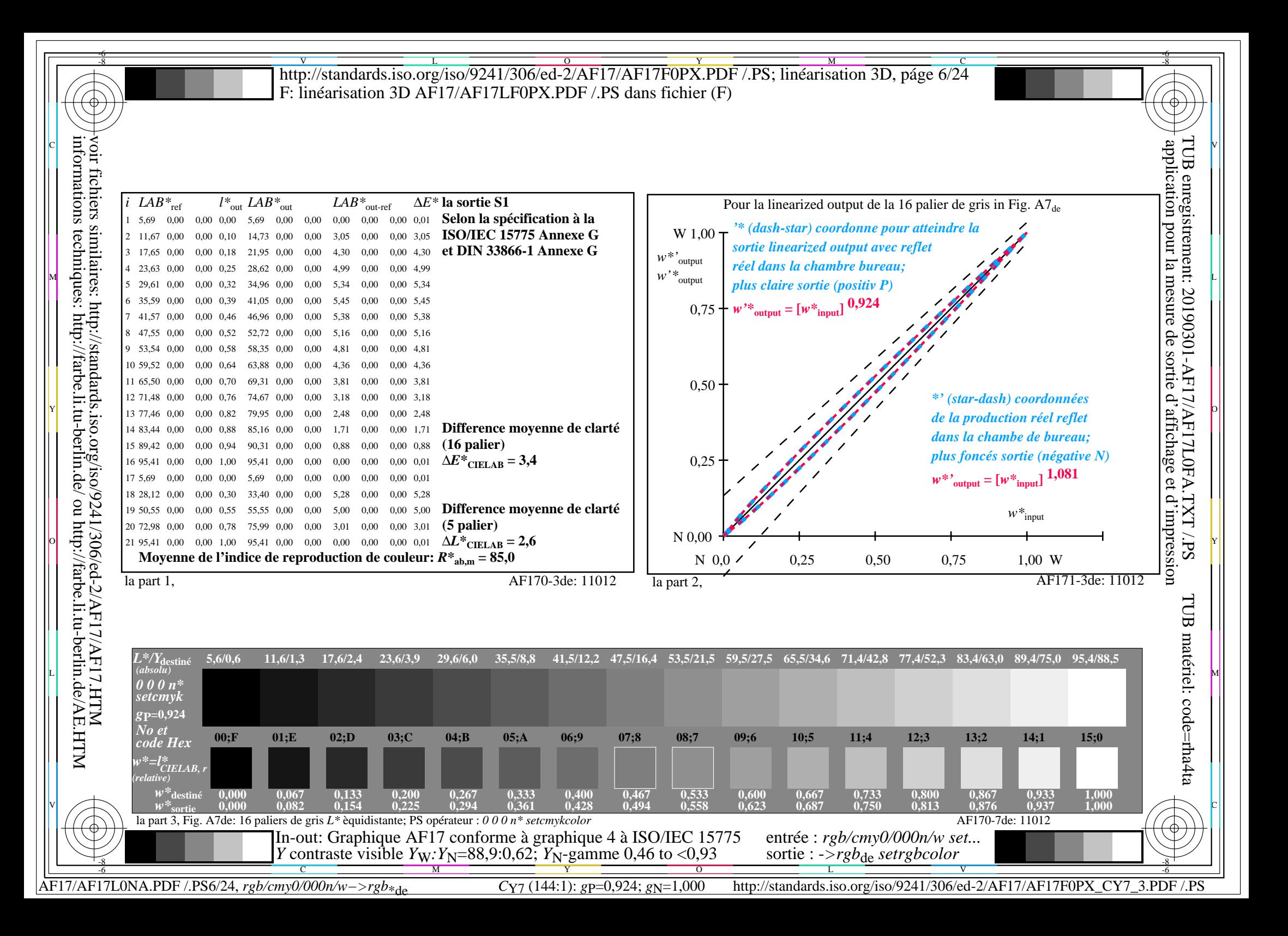

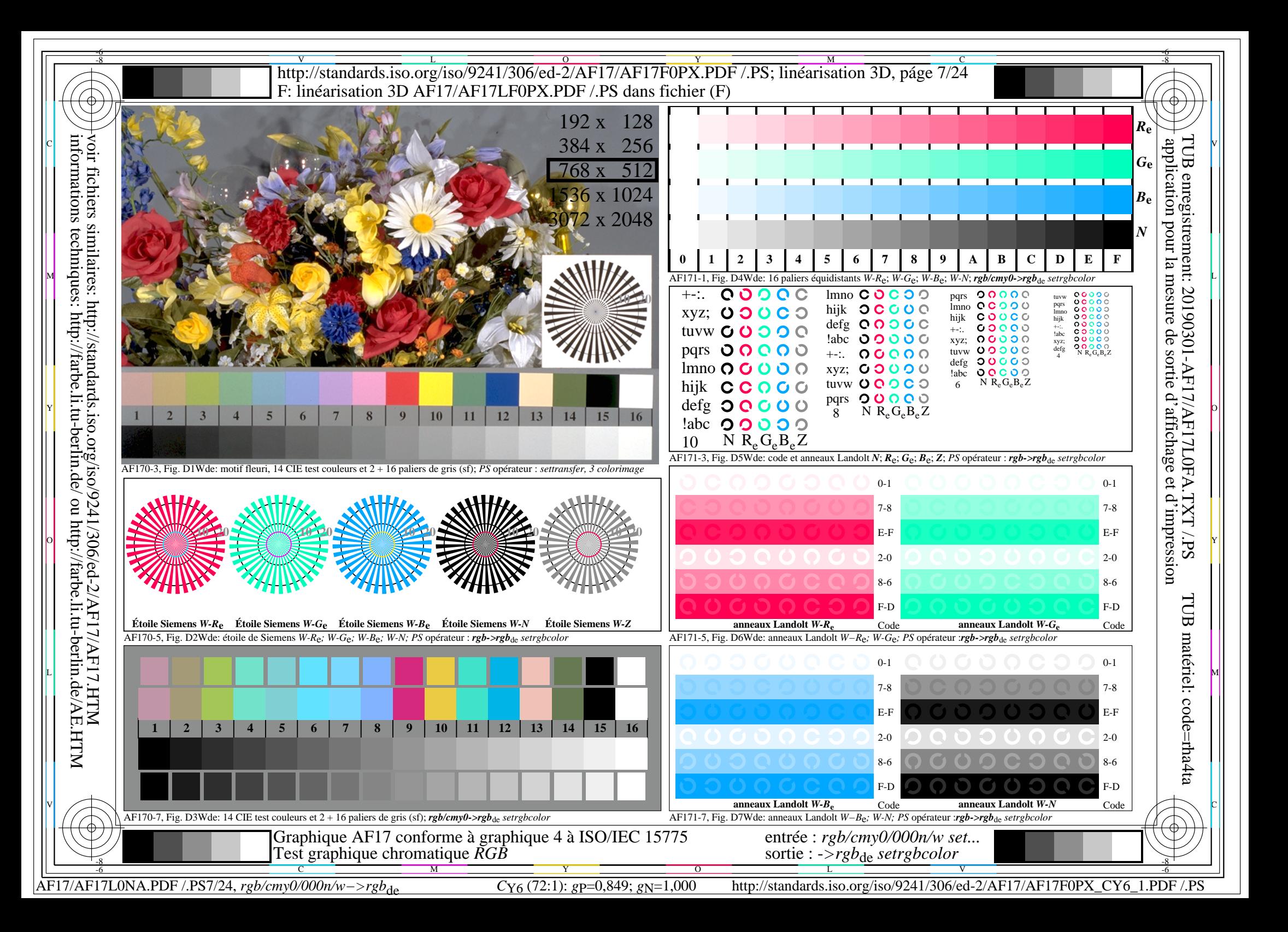

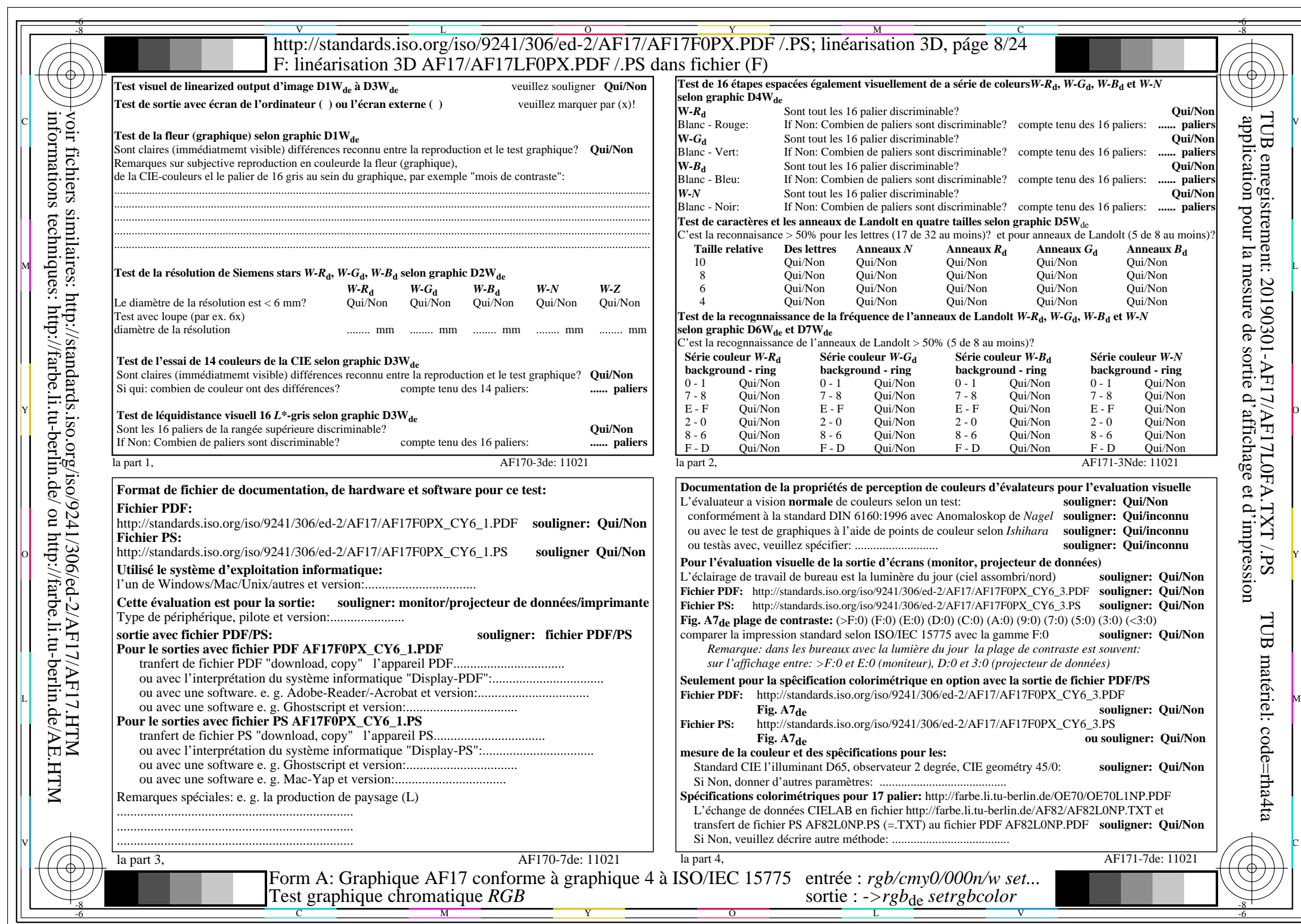

 $AF17/AF17L0NA.PDF / PS8/24, rgb/cmy0/000n/w->rgb*de$ 

 $C_{Y6}$  (72:1): *g*p=0,849; *g*N=1,000 http://standards.iso.org/iso/9241/306/ed-2/AF17/AF17F0PX\_CY6\_2.PDF /.PS

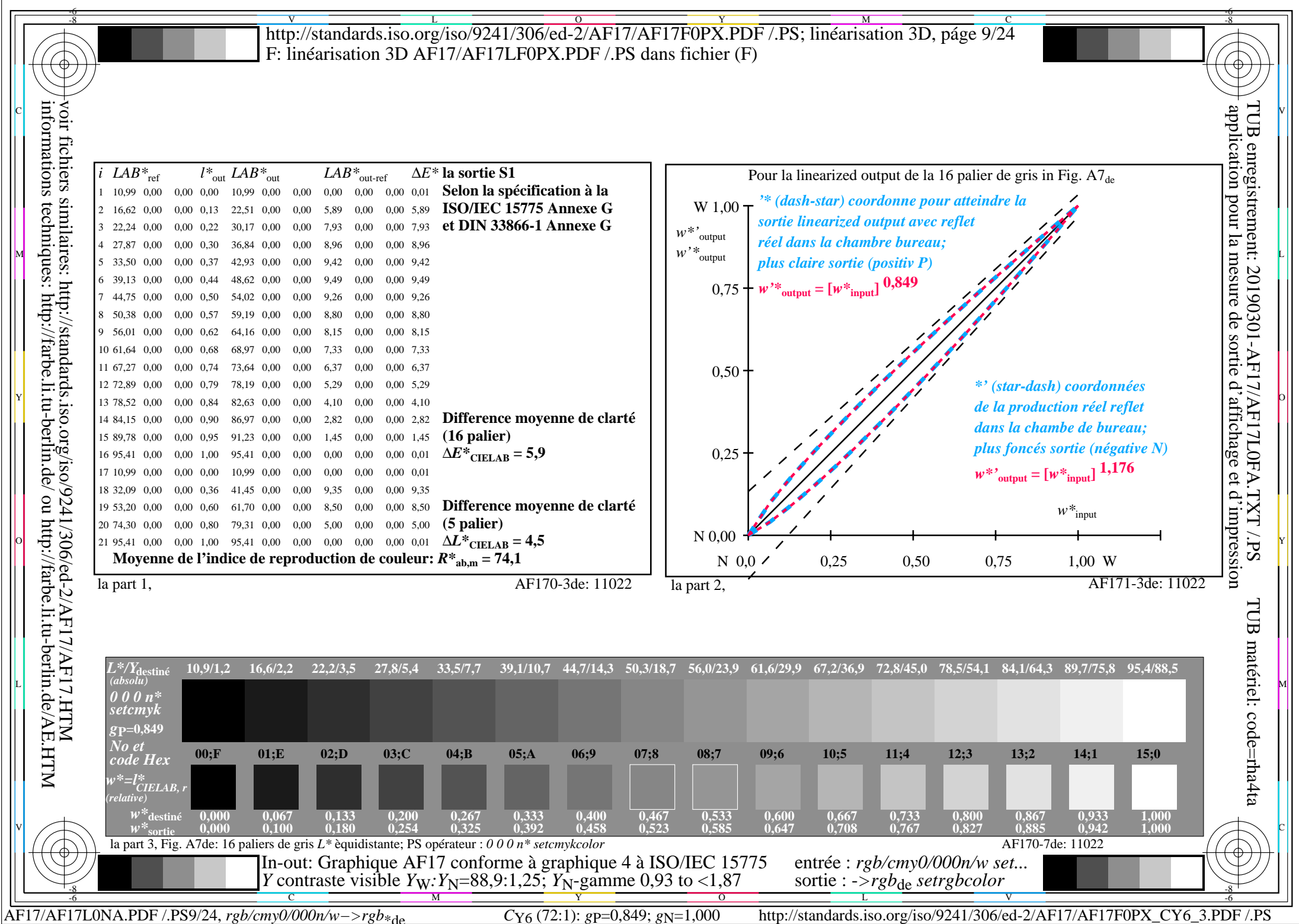

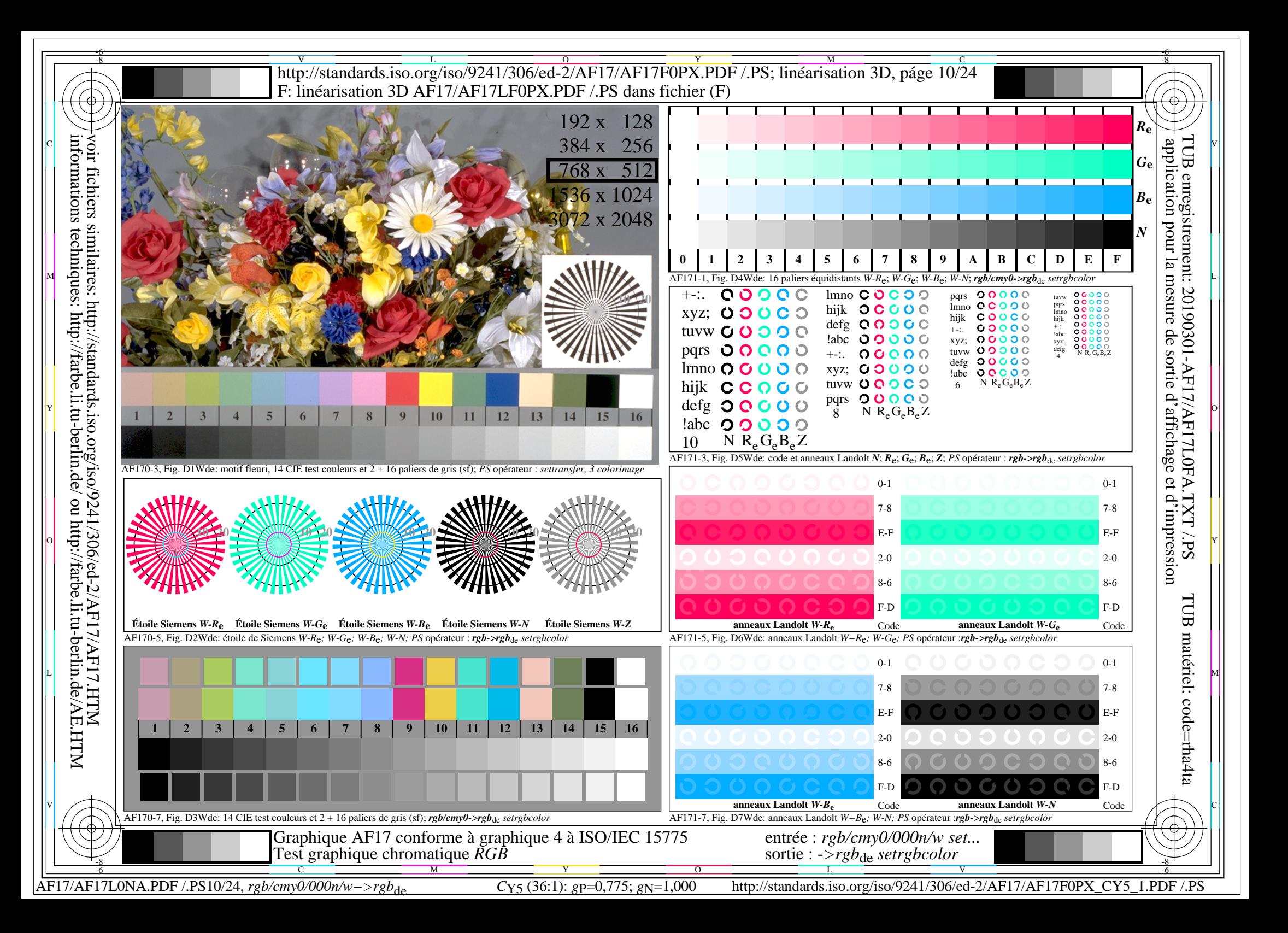

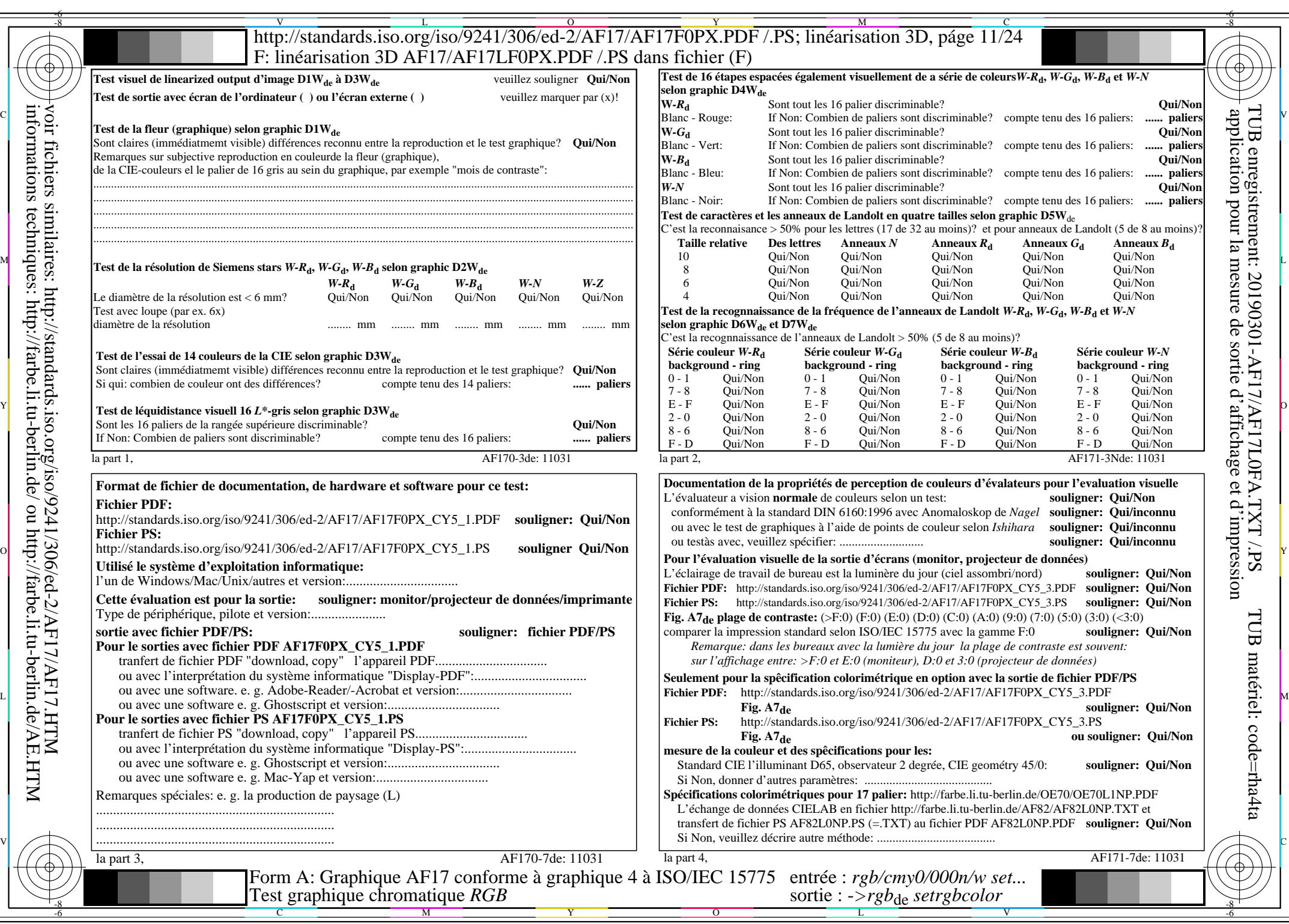

 $AF17/AF17L0NA.PDF / PS11/24, rgb/cmy0/000n/w->rgb*_{de}$ 

 $C_{Y5}$  (36:1): *g*p=0,775; *g*N=1,000 http://standards.iso.org/iso/9241/306/ed-2/AF17/AF17F0PX\_CY5\_2.PDF /.PS

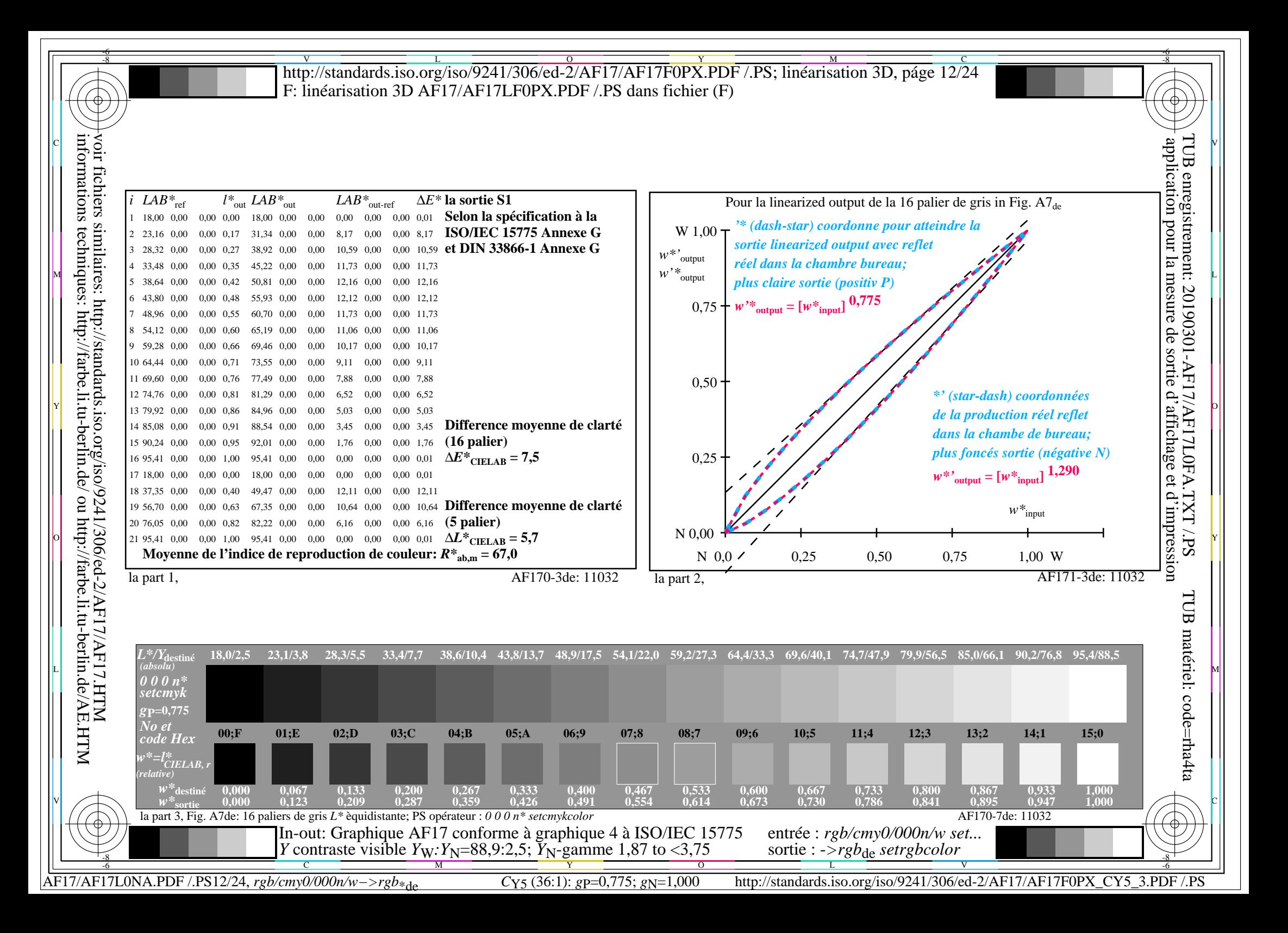

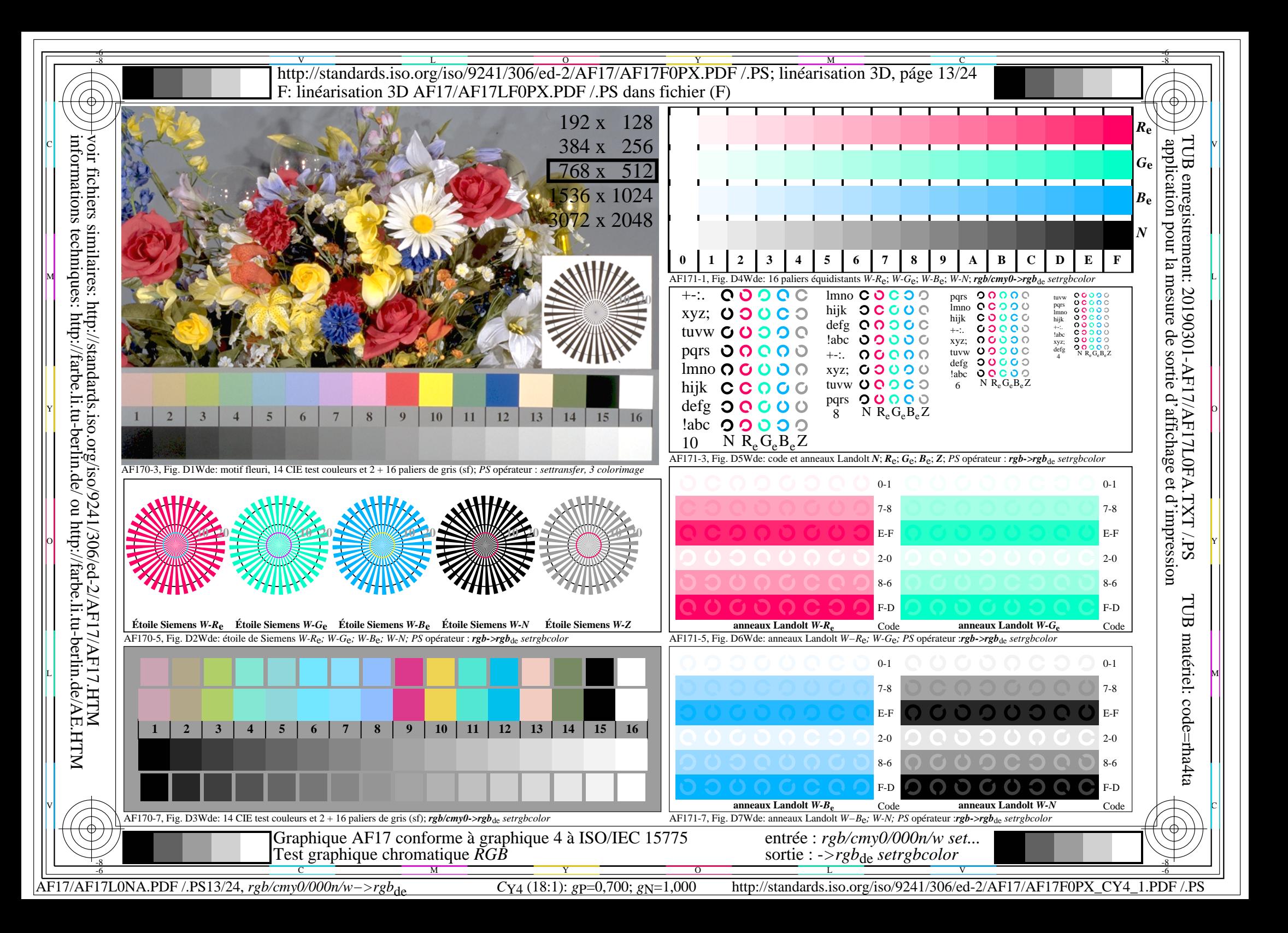

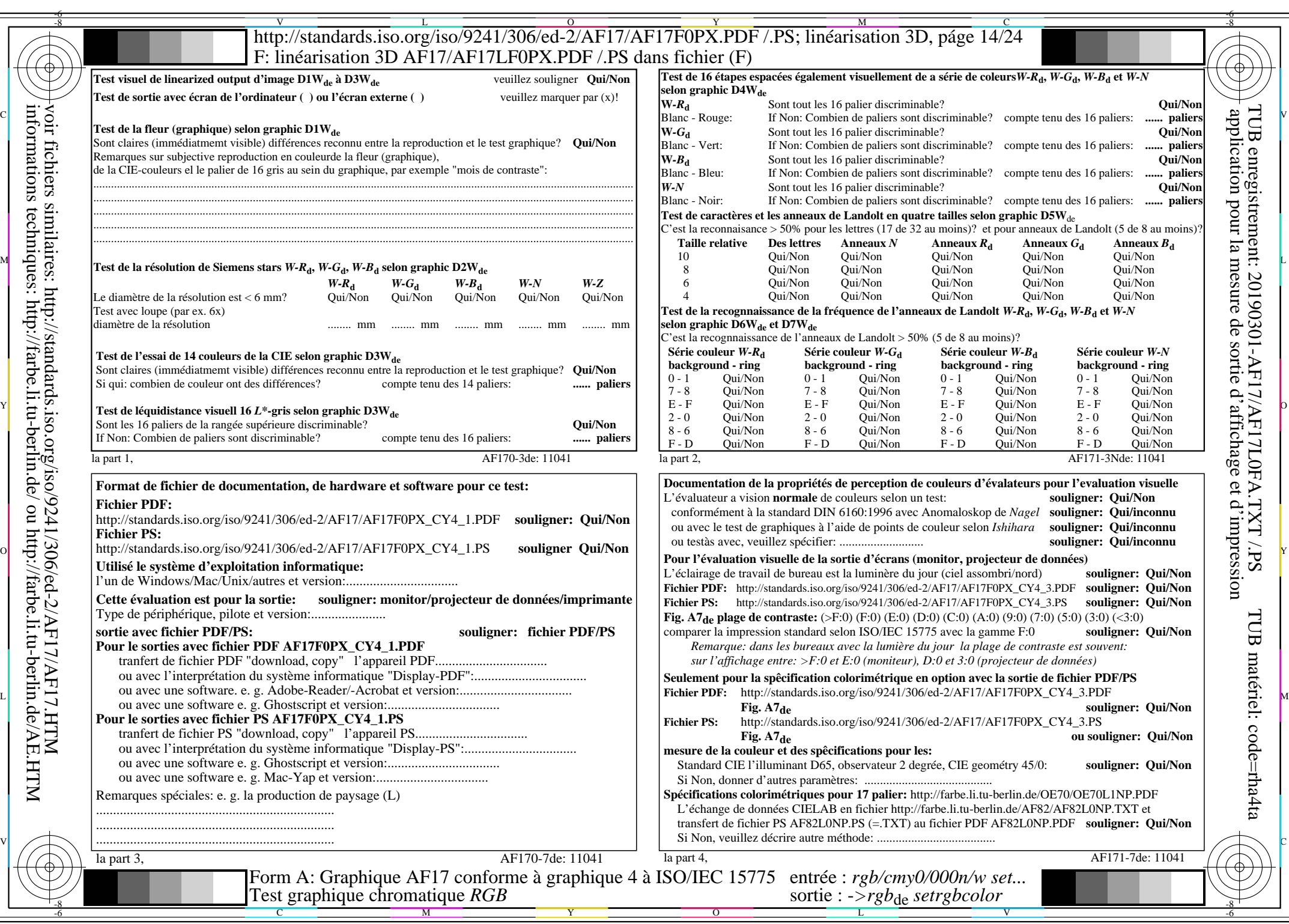

 $AF17/AF17L0NA.PDF / PS14/24, rgb/cmy0/000n/w \rightarrow rgb*de$ 

 $C_{Y4}$  (18:1): *g*p=0,700; *g*N=1,000 http://standards.iso.org/iso/9241/306/ed-2/AF17/AF17F0PX\_CY4\_2.PDF /.PS

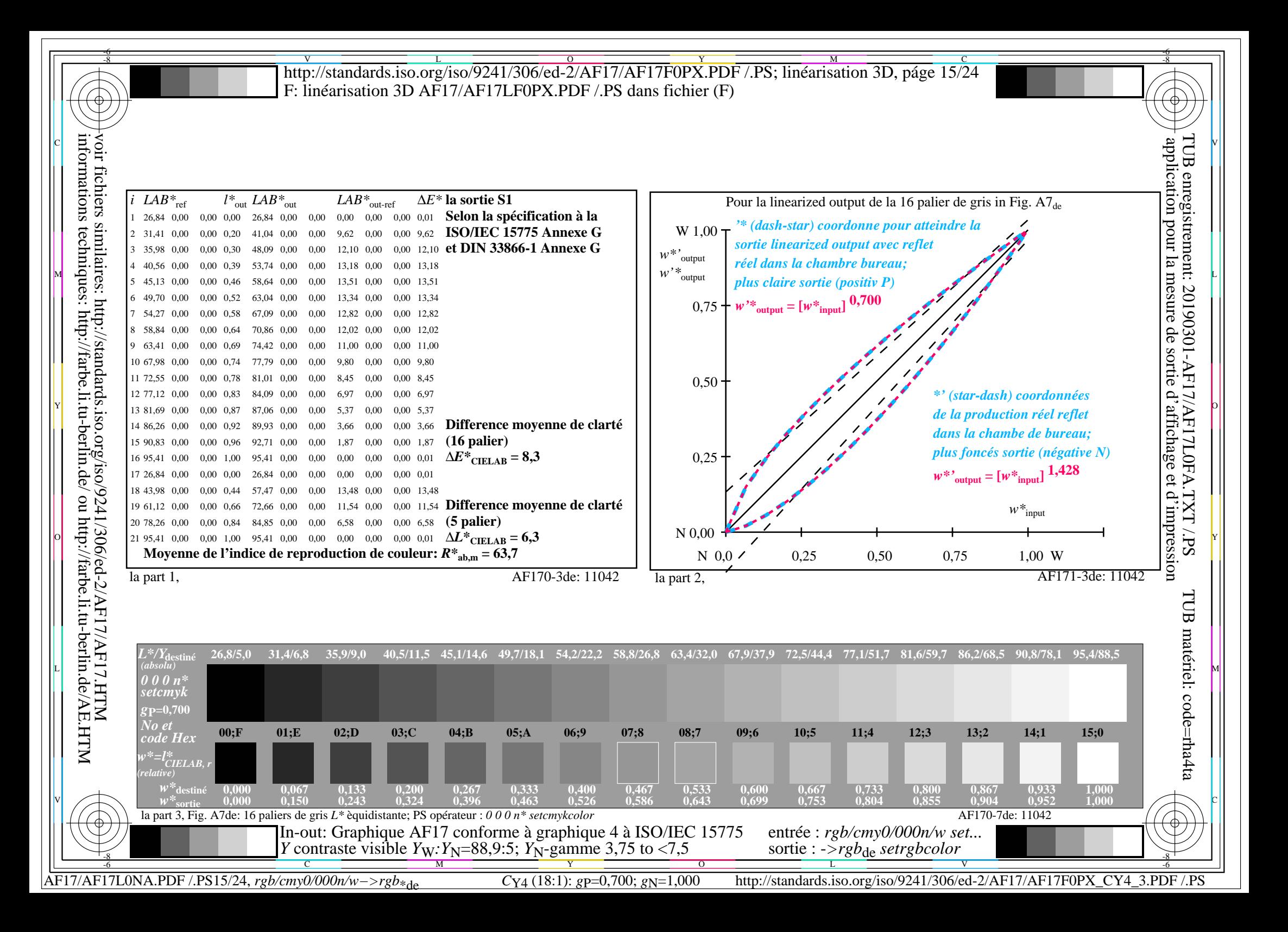

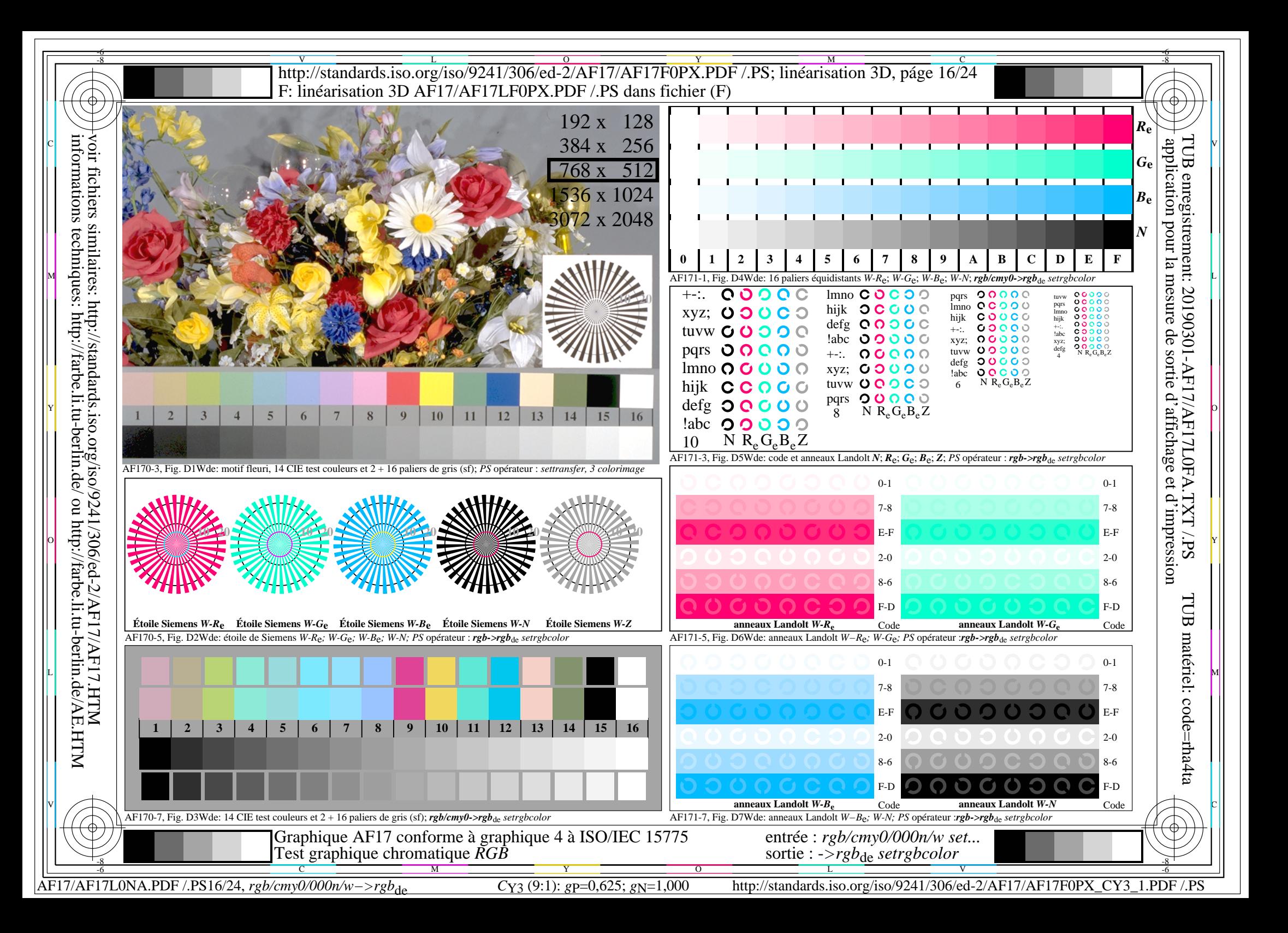

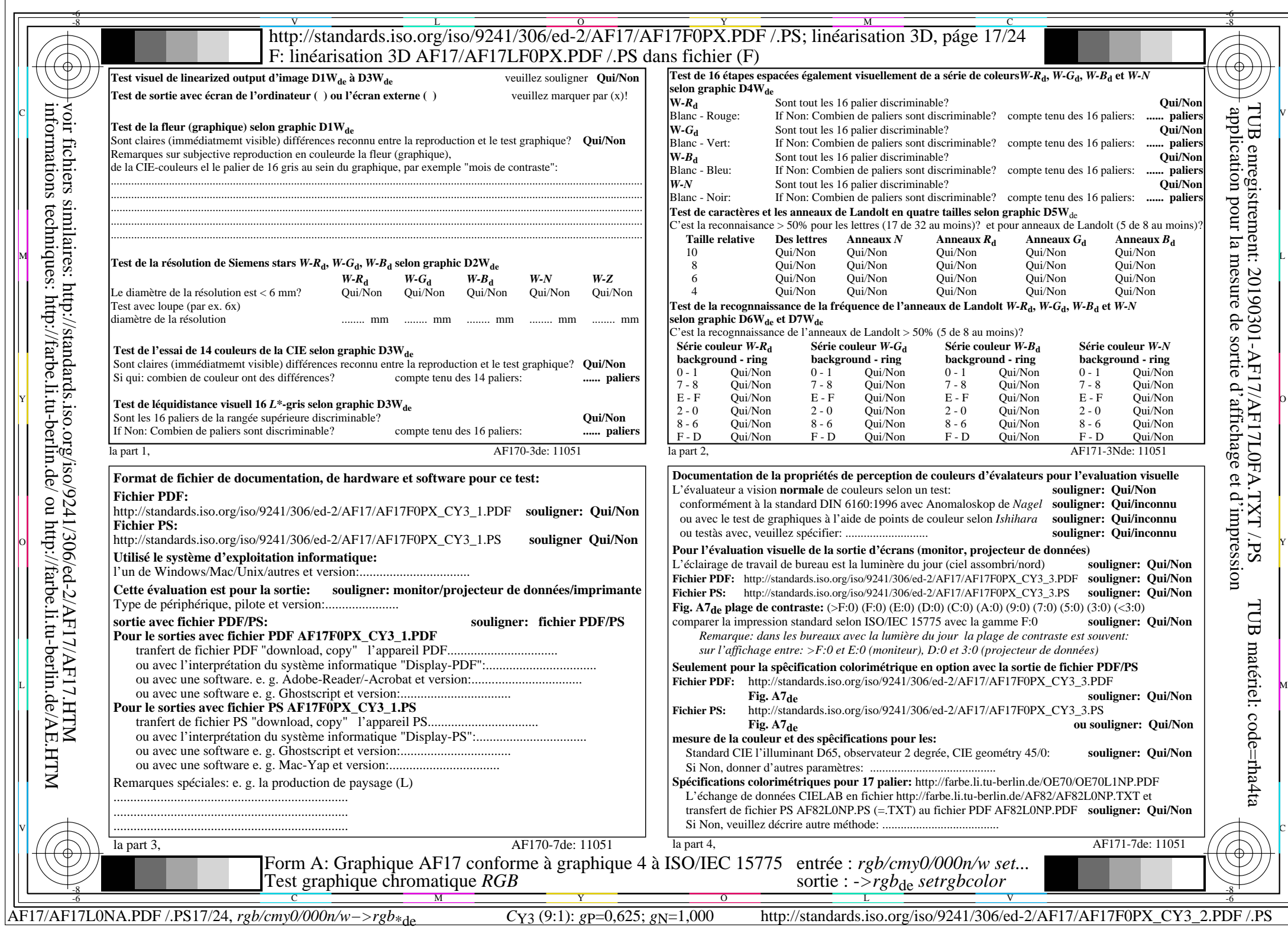

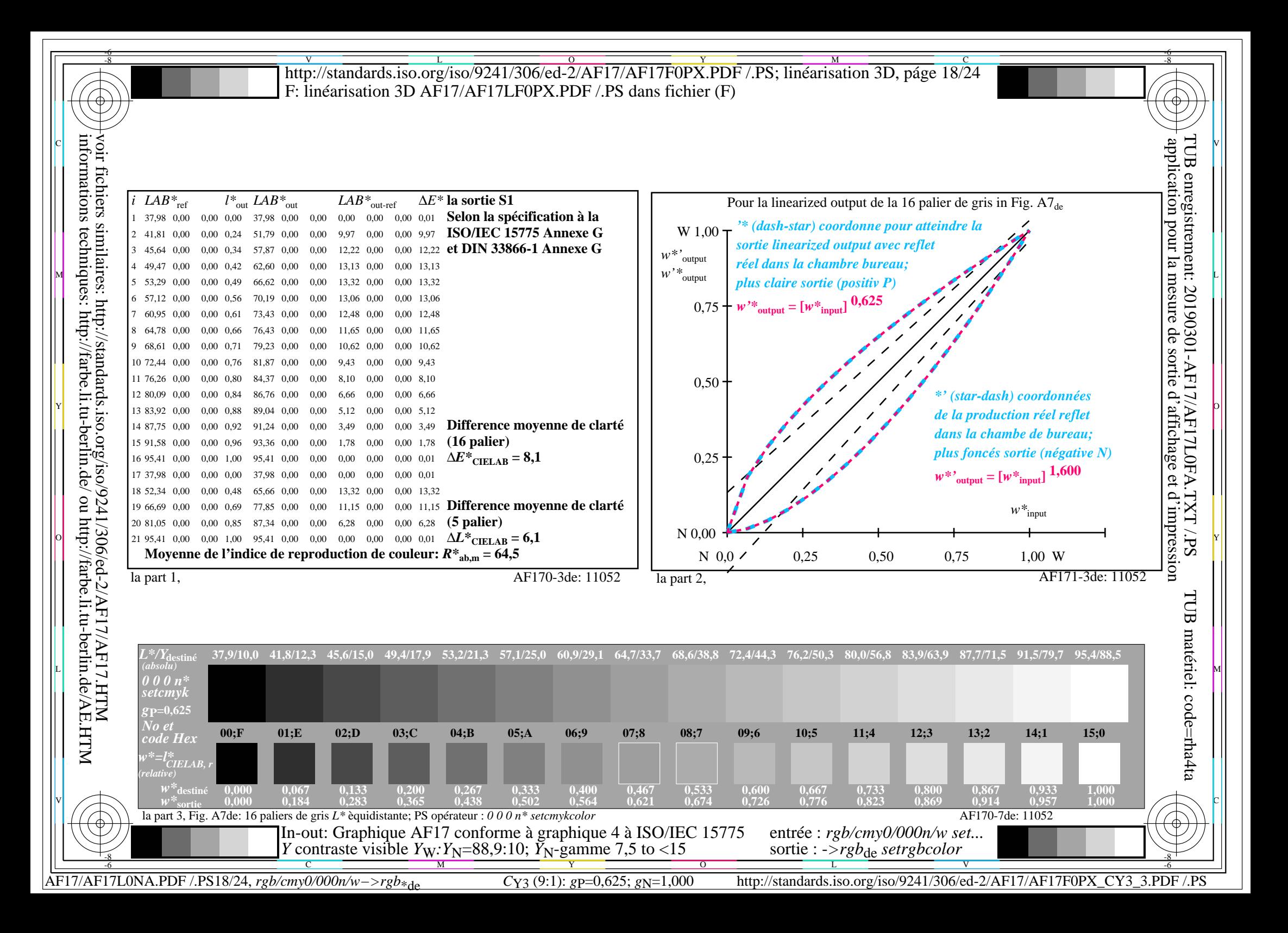

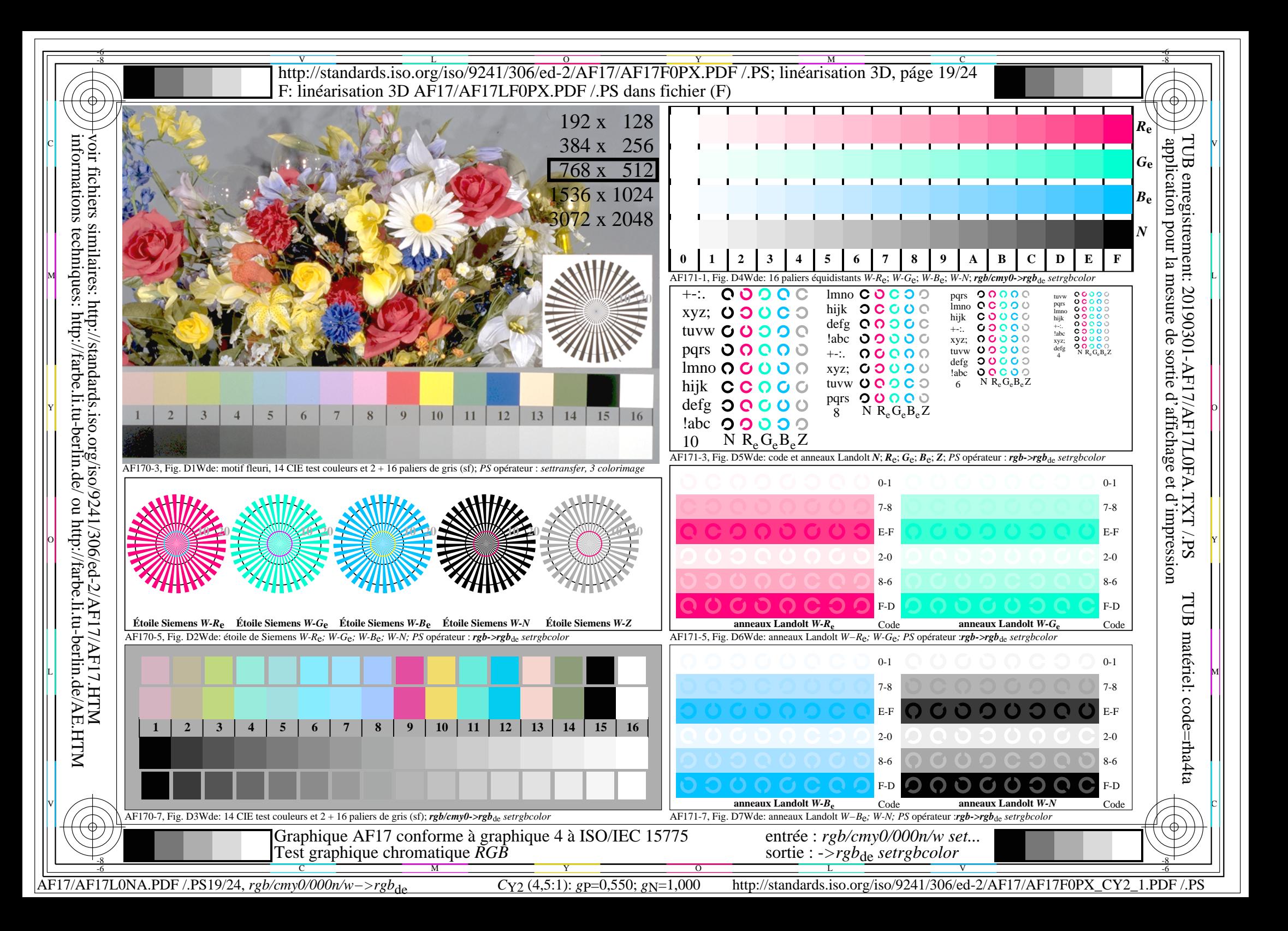

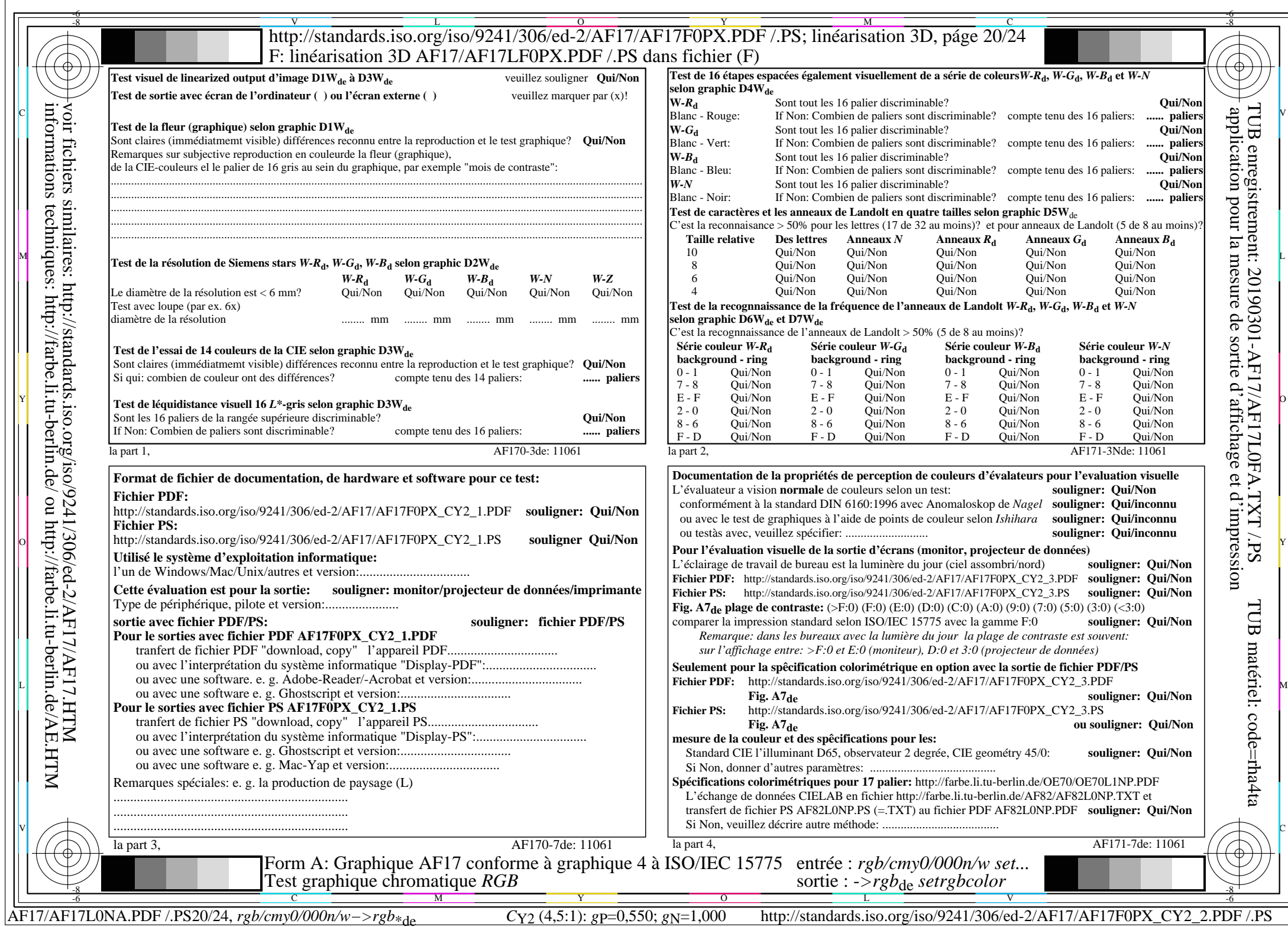

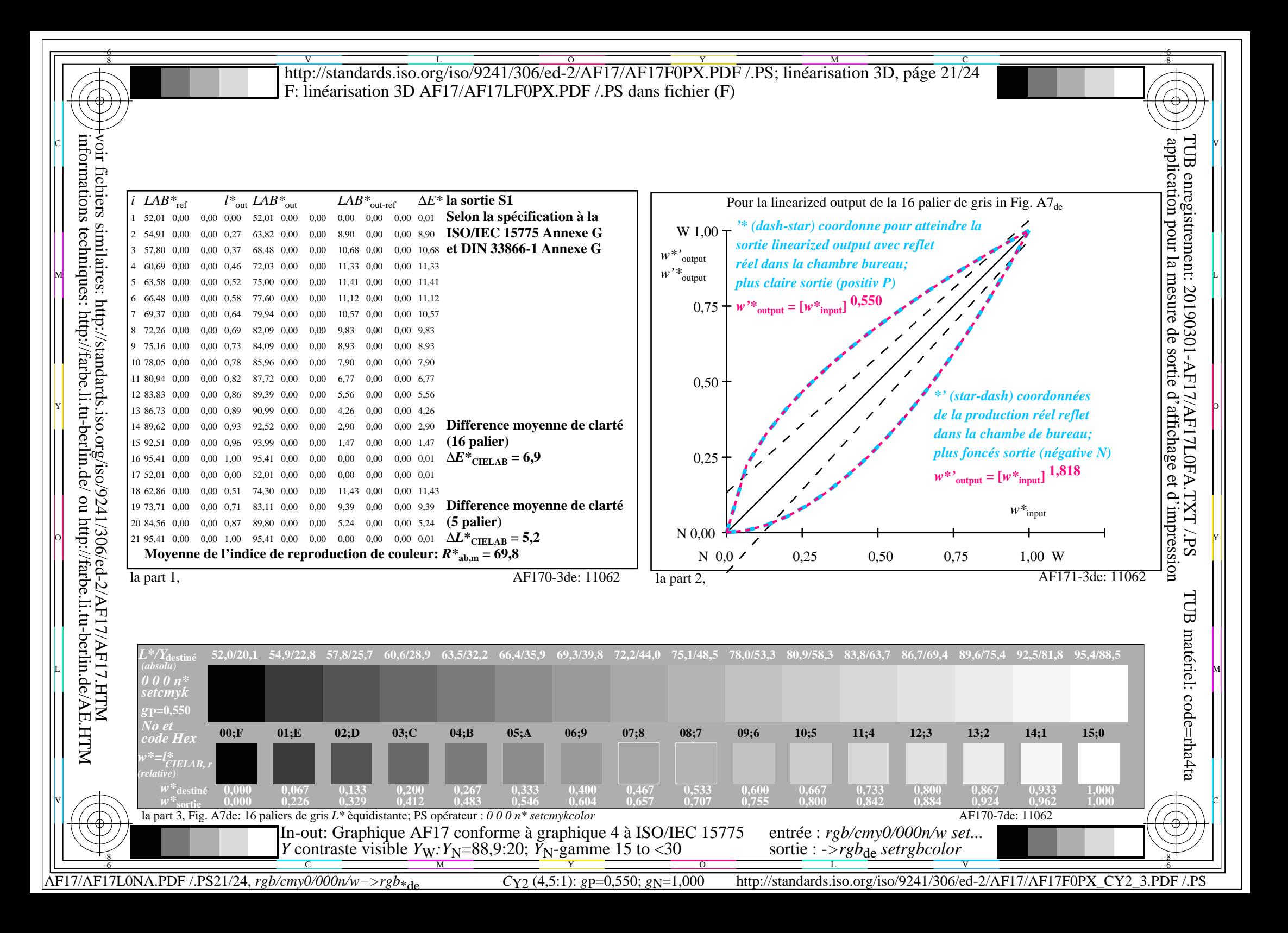

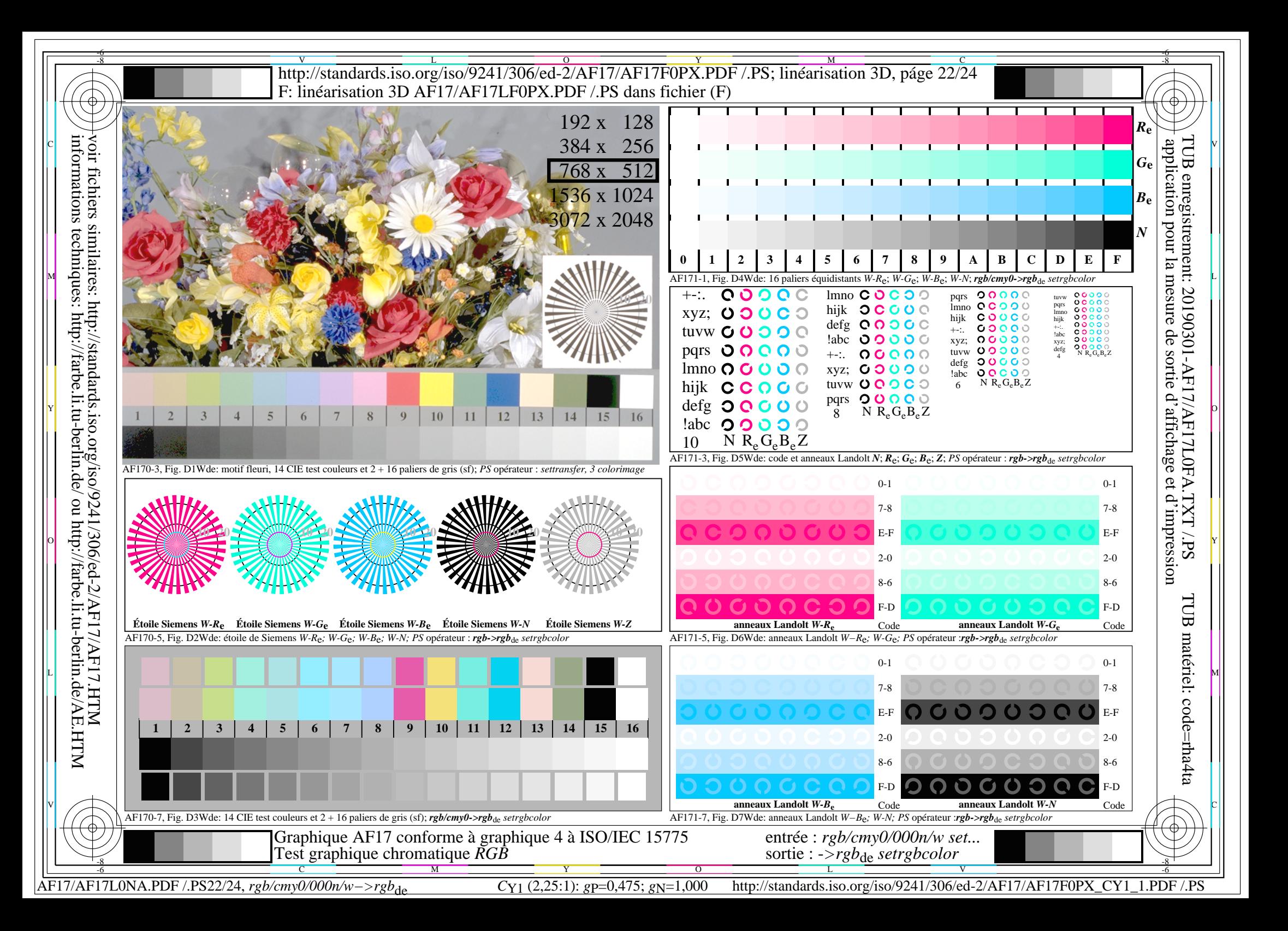

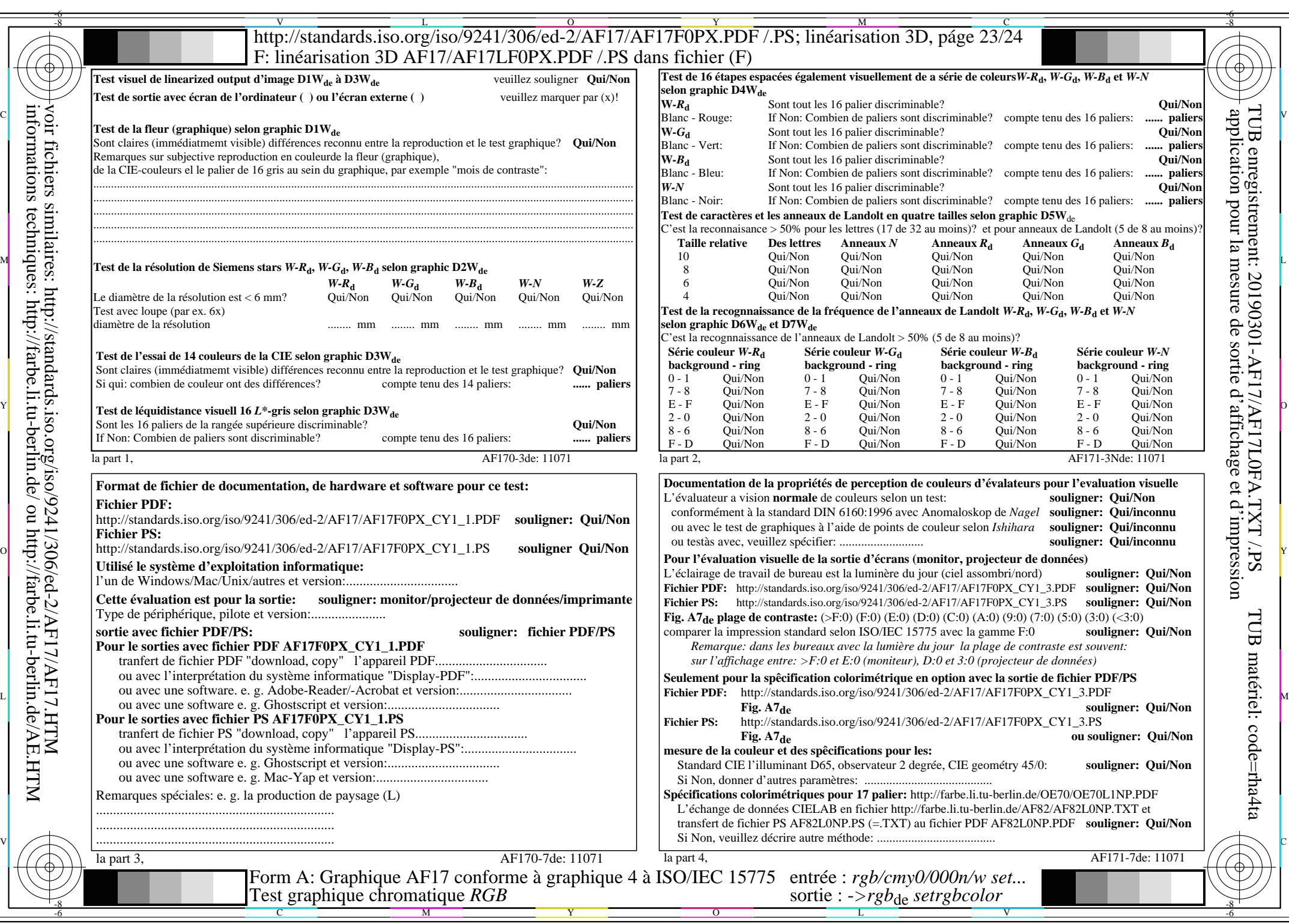

AF17/AF17L0NA.PDF /.PS23/24, *rgb/cmy0/000n/w−>rgb*\*de *C*Y1 (2,25:1): *g*P=0,475; *g*N=1,000 http://standards.iso.org/iso/9241/306/ed-2/AF17/AF17F0PX\_CY1\_2.PDF /.PS

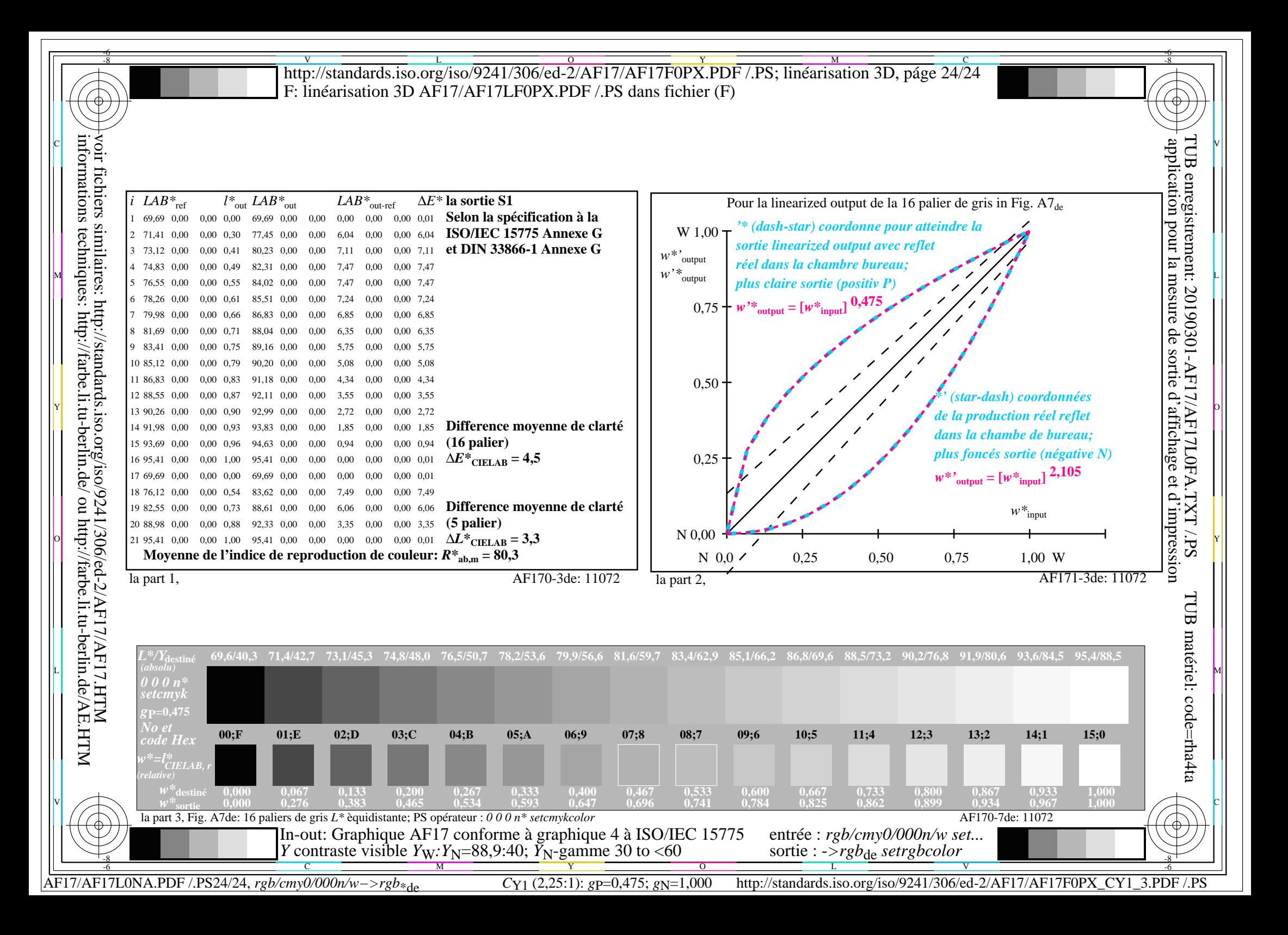